# **Dokuwiki Anpassungen 2013**

## **In lib/tpl/kvfgdw**

Die folgenden Anpassungen wurden eingearbeitet:

#### [tpl\\_header.php](https://www.kvfg.net/wiki/doku.php?do=export_code&id=web:kvfgnetdokuwiki2013&codeblock=0)

```
<p class="pdfodtbuttons" align="right"><a href="<?php global $REV; echo
exportlink($ID, 'pdf', "rev=$REV")?>"> <img src="<?php echo
DOKU_BASE?>lib/images/fileicons/pdf.png" title="PDF Export dieser
Seite" alt="PDF Export" /> </a> <a href="<?php echo exportlink($ID,
'odt')?>"><img src="<?php echo DOKU_BASE?>lib/images/fileicons/odt.png"
title="ODT Export dieser Seite" alt="ODT Export" /></a></p>
```
[css/design.css](https://www.kvfg.net/wiki/doku.php?do=export_code&id=web:kvfgnetdokuwiki2013&codeblock=1)

```
/* Eingefuegte Knoepfe sollen hovern */
.pdfodtbuttons a img {
     opacity: 0.5;
}
.pdfodtbuttons a:hover img,
.pdfodtbuttons a:active img,
.pdfodtbuttons a:focus img {
     opacity: 1;
}
/* Sidebar soll keine ul Bobbel haben */
#dokuwiki__aside li ul,
#dokuwiki aside li ol {
   list-style: none;
}
```
[footer.html](https://www.kvfg.net/wiki/doku.php?do=export_code&id=web:kvfgnetdokuwiki2013&codeblock=2)

```
<div class="topbar">
     <?php tpl_include_page('topbar') /* includes the wiki page "topbar"
*/ ?>
\langlediv>
```
[sidebarfooter.html](https://www.kvfg.net/wiki/doku.php?do=export_code&id=web:kvfgnetdokuwiki2013&codeblock=3)

<h3>Zitieren</h3>

```
<?php if (function_exists('cite_getPermURL')) { ?><a href="<?php echo
cite getPermURL(); ?>" rel="nofollow">Permanenter Link</a><?php } ?>
\text{ch}r<?php if (function_exists('cite_getCiteURL')) { ?><a href="<?php echo
cite_getCiteURL(); ?>" rel="nofollow">Seite zitieren</a><?php } ?>
<br/><sub>2</sub><p><p><h3>Wetterserver</h3>
<?php print
p_render('xhtml',p_get_instructions('{{rss>http://www.kvfg.info/weather
/wxrss.xml description 10}}
[[wetter:start|Wetterdaten im Wiki]]'),$info); ?>
\text{ch}r<p><p><h3>Terminvorschau</h3>
<?php print p_render('xhtml',p_get_instructions('<gcal
pages=(:calendar:schule) pagelinks=show compact noheader dropempty
ahmet backward soft=0 ahmet forward soft=14> [[calendar:start|zum
Kalender]] '), $info); ?>
<br/><sub>2</sub><p><p><h3>QR Code</h3>
<?php print
p render('xhtml',p get instructions('~~BARCODE~size=S~~'),$info); ?>
```
### [sidebarheader.html](https://www.kvfg.net/wiki/doku.php?do=export_code&id=web:kvfgnetdokuwiki2013&codeblock=4)

<**[h3](http://december.com/html/4/element/h3.html)**>Navigation</**[h3](http://december.com/html/4/element/h3.html)**>

### **Außerhalb von lib/tpl**

[dokuwiki/conf/userall.css](https://www.kvfg.net/wiki/doku.php?do=export_code&id=web:kvfgnetdokuwiki2013&codeblock=5)

```
@media screen {
         /* top bar */
         .dokuwiki .topbar {
             position: absolute;
             top: 0;
             left: 0;
             width: 100%;
 }
         .dokuwiki .topbar ul {
             text-align: center;
             max-width: 600px; /* change accordingly */
             margin: 0 auto;
             padding: 0;
```

```
 list-style: none;
             background-color: __background_alt__;
            border: solid border ;
             border-width: 0 1px 1px;
             border-bottom-right-radius: 5px;
             border-bottom-left-radius: 5px;
             box-shadow: 0 1px 3px #999;
             overflow: hidden;
         }
         .dokuwiki .topbar ul li {
             margin: 0;
             padding: 0 2px;
             display: inline-block;
             font-size: 85%;
         }
         .dokuwiki .topbar ul li a {
             color: __text__;
             display: inline-block;
             min-height: 16px; /* make sure icons are not cut off (most
icons are 16x16) */
         }
         /* for IE7 */
         *+html .dokuwiki .topbar ul li,
         *+html .dokuwiki .topbar ul li a {
             display: inline;
         }
         /* changes specific for the default "dokuwiki" template,
            other templates need other changes! */
        #dokuwiki header {
             padding-top: 3.5em;
         }
        #dokuwiki usertools {
            top: 2em;
         }
         /* IE8 needs this in the default template */
         .dokuwiki .topbar ul li img {
             max-width: none;
 }
     } /* /@media */
     /* for screens less than 480px wide */
     @media only screen and (max-width: 480px) {
         /* move topbar back to the bottom */
         .dokuwiki .topbar {
```

```
 position: static;
         }
         /* un-do some specific template changes */
       #dokuwiki header {
             padding-top: .5em;
 }
    } /* /@media */
    @media print {
        /* don't print the topbar */
         .dokuwiki .topbar {
             display: none;
         }
    } /* /@media */
```
From: <https://www.kvfg.net/wiki/>- **KvFG Wiki**

Permanent link: **<https://www.kvfg.net/wiki/doku.php?id=web:kvfgnetdokuwiki2013>**

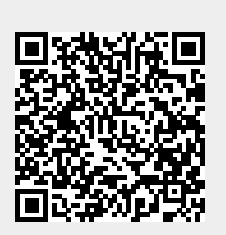

Last update: **2013/01/08 21:26**